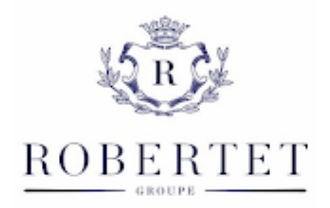

# **MODALITES PARTICULIERES DE PARTICIPATION A L'ASSEMBLEE GENERALE MIXTE DU 12 JUIN 2024**

## **I. Formalités préalables pour participer à l'Assemblée Générale**

Les actionnaires peuvent prendre part à cette Assemblée Générale quel que soit le nombre d'actions dont ils sont propriétaires, nonobstant toutes clauses statutaires contraires.

Il est justifié du droit de participer aux assemblées générales de la Société par l'inscription en compte des titres au nom de l'actionnaire ou de l'intermédiaire inscrit pour son compte en application de l'article R.22-10-28 du Code de Commerce, au deuxième jour ouvré précédant l'Assemblée Générale, soit le **lundi 10 juin 2024** à zéro heure, heure de Paris :

- Soit dans les comptes de titres nominatifs tenus pour la Société par son **mandataire Uptevia - Service Assemblées Générales - 90 - 110 Esplanade du Général de Gaulle - 92931 Paris La Défense Cedex**,
- Soit dans les comptes de titres au porteur tenus par un intermédiaire habilité.

L'inscription en compte des titres dans les comptes de titres au porteur tenus par l'intermédiaire habilité doit être constatée par une attestation de participation délivrée par ce dernier, le cas échéant par voie électronique dans les conditions prévues à l'article R.225-61 du Code de Commerce, et annexée au formulaire de vote par correspondance ou de procuration (« **Formulaire unique de vote** »), ou encore, à la demande de carte d'admission établie au nom de l'actionnaire ou pour le compte de l'actionnaire représenté par l'intermédiaire inscrit.

### **II. Modes de participation à l'Assemblée Générale**

Les actionnaires pourront choisir entre l'un des trois modes suivants pour exercer leur droit de vote en Assemblée Générale :

- assister à l'Assemblée Générale :
- donner pouvoir au Président de l'Assemblée Générale ou à toute personne physique ou morale ;
- voter par correspondance ou par internet.

En plus du formulaire unique de vote papier, les actionnaires auront la possibilité de transmettre leurs instructions de vote, désigner ou révoquer un mandataire, demander une carte d'admission par internet, préalablement à l'Assemblée Générale sur le site VOTACCESS, dans les conditions décrites ci-après.

Le site internet VOTACCESS pour cette Assemblée Générale sera ouvert à compter du 22 mai 2024 à 10h00 (heure de Paris) jusqu'à la veille de l'Assemblée Générale, soit le 11 juin 2024 à 15 heures (heure de Paris).

**Afin d'éviter tout encombrement éventuel du site internet, il est recommandé aux actionnaires de ne pas attendre la veille de l'Assemblée Générale pour saisir ses instructions.**

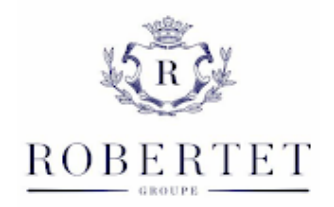

## **1. Pour assister personnellement à l'Assemblée Générale**

Les actionnaires, désirant assister à l'Assemblée Générale, devront demander leur carte d'admission de la façon suivante :

# • **Par voie électronique** :

- Pour les actionnaires au nominatif (pur et administré) : l'actionnaire au nominatif pourra accéder au site VOTACCESS via le site Espace Actionnaire à l'adresse [https://www.investor.uptevia.com](https://www.investor.uptevia.com/) :

Les actionnaires au nominatif pur devront se connecter au site Espace Actionnaire avec leurs codes d'accès habituels. Leur identifiant de connexion sera rappelé sur le formulaire unique de vote.

Les actionnaires au nominatif administré devront se connecter au site Espace Actionnaire à l'aide de l'identifiant de connexion internet rappelé sur le formulaire de vote. Une fois sur la page d'accueil du site, ils devront suivre les indications à l'écran.

Après s'être connecté au site Espace Actionnaire, l'actionnaire au nominatif, pur et administré, devra suivre les indications données à l'écran afin d'accéder au site VOTACCESS et demander sa carte d'admission.

- Pour les actionnaires au porteur : il appartient à l'actionnaire au porteur de se renseigner afin de savoir si son intermédiaire financier, qui assure la gestion de son compte de titres, est connecté ou non au site VOTACCESS et, le cas échéant, des conditions d'utilisation du site VOTACCESS. Si l'intermédiaire financier de l'actionnaire est connecté au site VOTACCESS, l'actionnaire devra s'identifier sur le portail internet de son intermédiaire financier avec ses codes d'accès habituels. Il devra ensuite suivre les indications données à l'écran afin d'accéder au site VOTACCESS et demander sa carte d'admission.
- **Par voie postale** :
- Pour les actionnaires au nominatif : l'actionnaire au nominatif devra compléter le formulaire unique de vote, joint à la convocation qui lui sera adressé, en précisant qu'il souhaite participer à l'Assemblée Générale et obtenir une carte d'admission puis le renvoyer daté et signé à l'aide de l'enveloppe T jointe à la convocation, à Uptevia.
- Pour les actionnaires au porteur : l'actionnaire au porteur devra demander à son intermédiaire financier, qui assure la gestion de son compte de titres, qu'une carte d'admission lui soit adressée.

Les demandes de carte d'admission par voie postale devront être réceptionnées par Uptevia, trois jours avant l'Assemblée Générale au plus tard, selon les modalités indiquées ci-dessus.

Les actionnaires, n'ayant pas reçu leur carte d'admission dans les deux jours ouvrés, précédant l'Assemblée Générale, sont invités à :

- Pour les actionnaires au nominatif, se présenter le jour de l'Assemblée Générale, directement aux guichets spécifiquement prévus à cet effet, munis d'une pièce d'identité.
- Pour les actionnaires au porteur, demander à leur intermédiaire financier de leur délivrer une attestation de participation permettant de justifier de leur qualité d'actionnaire au deuxième jour ouvré précédant l'Assemblée Générale.

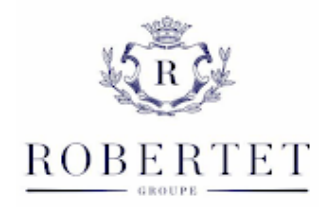

### **2. Pour voter par procuration ou par correspondance**

A défaut d'assister personnellement à cette Assemblée Générale, les actionnaires peuvent choisir entre l'une des trois formules suivantes :

- adresser une procuration au Président de l'Assemblée Générale ;
- donner une procuration à toute personne physique ou morale de son choix dans les conditions prévues aux articles L.22-10-39 et L.225-106 I du Code de Commerce ;
- voter par correspondance;

Selon les modalités suivantes :

- **Par voie électronique** :
- Pour les actionnaires au nominatif (pur et administré) : l'actionnaire au nominatif pourra accéder au site VOTACCESS via le site Espace Actionnaire à l'adresse [https://www.investor.uptevia.com](https://www.investor.uptevia.com/) :

Les actionnaires au nominatif pur devront se connecter au site Espace Actionnaire avec leurs codes d'accès habituels. Leur identifiant de connexion sera rappelé sur le formulaire unique de vote.

Les actionnaires au nominatif administré devront se connecter au site Espace Actionnaire à l'aide de l'identifiant de connexion internet rappelé sur le formulaire de vote. Une fois sur la page d'accueil du site, ils devront suivre les indications à l'écran.

Après s'être connecté au site Espace Actionnaire, l'actionnaire au nominatif, pur et administré, devra suivre les indications données à l'écran afin d'accéder au site VOTACCESS et voter ou désigner ou révoquer un mandataire.

Pour les actionnaires au porteur : il appartient à l'actionnaire au porteur de se renseigner afin de savoir si son intermédiaire financier, qui assure la gestion de son compte de titres est connecté ou non au site VOTACCESS et, le cas échéant, des conditions d'utilisation du site VOTACCESS. Si l'intermédiaire financier est connecté au site VOTACCESS, l'actionnaire devra s'identifier sur le portail internet de son intermédiaire financier avec ses codes d'accès habituels. Il devra ensuite suivre les indications données à l'écran afin d'accéder au site VOTACCESS et voter, ou désigner ou révoquer un mandataire.

Si l'intermédiaire financier de l'actionnaire n'est pas connecté au site VOTACCESS, il est précisé que la notification de la désignation et de la révocation d'un mandataire peut toutefois être effectuée par voie électronique conformément aux dispositions de l'article R.22-10-24 du Code de commerce, en envoyant un courriel à l'adresse électronique suivante : [ct-mandataires-assemblees@uptevia.com.](mailto:ct-mandataires-assemblees@uptevia.com) Ce courriel doit comporter en pièce jointe une copie numérisée du formulaire unique de vote dûment rempli et signé. Les actionnaires au porteur doivent également joindre à leur envoi l'attestation de participation établie par leur intermédiaire habilité. Seules les notifications de désignation ou de révocation de mandats dûment signées, complétées, réceptionnées et confirmées au plus tard la veille de l'Assemblée Générale, à 15 heures (heure de Paris) pourront être prises en compte.

Les actionnaires pourront voter ou donner pouvoir au Président de l'Assemblée Générale ou à un mandataire par internet jusqu'à la veille de l'Assemblée Générale, soit le 11 juin 2024 à 15 heures, (heure de Paris).

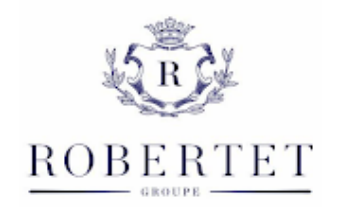

### • **Par voie postale** :

- Pour les actionnaires au nominatif : l'actionnaire au nominatif devra compléter le formulaire unique de vote, joint à la convocation qui lui sera adressé, puis le renvoyer daté et signé à l'aide de l'enveloppe T jointe à la convocation, à Uptevia.
- Pour les actionnaires au porteur : l'actionnaire au porteur devra demander le formulaire unique de vote à son intermédiaire financier, qui assure la gestion de son compte de titres, puis lui renvoyer daté et signé.

Les formulaires unique de vote par voie postale devront être réceptionnées par Uptevia, trois jours avant l'Assemblée Générale, soit au plus tard le 9 juin 2024 à minuit, selon les modalités indiquées ci-dessus.

Il est précisé que, pour toute procuration sans indication de mandataire, le Président de l'Assemblée Générale émettra un vote favorable à l'adoption des projets de résolutions présentés ou agréés par le Conseil d'administration et un vote défavorable pour tous les autres projets de résolutions.

Les formulaires unique de vote sont adressés automatiquement aux actionnaires inscrits en compte nominatif pur ou administré par courrier postal.

Pour les propriétaires d'actions au porteur, les formulaires uniques de vote leur seront adressés sur demande réceptionnée par lettre simple par **Uptevia - Service Assemblées Générales - 90 - 110 Esplanade du Général de Gaulle - 92931 Paris La Défense Cedex** au plus tard six jours avant la date de l'Assemblée Générale.

Les actionnaires qui auront envoyé une demande de carte d'admission, un pouvoir ou un formulaire de vote par correspondance ne pourront plus changer de mode de participation à l'Assemblée Générale.

En cas de retour d'un formulaire unique de vote par un intermédiaire inscrit, la Société se réserve le droit d'interroger ledit intermédiaire pour connaître l'identité des votants.

Sur le site VOTACCES, l'actionnaire pourra demander à recevoir la confirmation de son vote suite à la transmission de son instruction, en cochant la case correspondante.

La confirmation sera disponible sur VOTACCES, dans le menu relatif à l'instruction de vote et dans les 15 jours qui suivent l'Assemblée Générale.

Autrement, l'actionnaire pourra s'adresser à Uptevia pour demander la confirmation de la prise en compte de son vote. Toute demande d'un actionnaire formulée en ce sens doit intervenir dans les trois mois suivant la date de l'Assemblée. Uptevia y répondra au plus tard dans les 15 jours suivant la réception de la demande de confirmation ou la date de l'Assemblée.

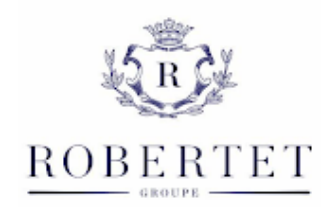

#### **III. Questions écrites**

Les actionnaires peuvent poser des questions écrites à la société conformément aux articles L.225-108 et R.225-84 du Code de Commerce. Ces questions doivent être adressées au siège social de la Société, par lettre recommandée avec accusé de réception à l'adresse suivante : ROBERTET, 37, avenue Sidi Brahim - 06130 Grasse, ou par voie électronique à l'adresse suivante isabelle.pardies@robertet.com, au plus tard le quatrième jour ouvré précédant la date de l'Assemblée Générale, soit le 6 juin 2024. Elles doivent être accompagnées d'une attestation d'inscription en compte.

### **IV. Demande d'inscription de projets de résolutions ou de points à l'ordre du jour**

Les demandes motivées d'inscription de points ou de projets de résolutions à l'ordre du jour par les actionnaires remplissant les conditions légales en vigueur, doivent être adressées au siège social, par lettre recommandée avec demande d'avis de réception, et être réceptionnées au plus tard vingt-cinq jours avant la tenue de l'Assemblée Générale, soit le 18 mai 2024. Ces demandes doivent être accompagnées d'une attestation d'inscription en compte justifiant de la possession ou de la représentation par les auteurs de la demande de la fraction du capital exigée par l'article R.225-71 du Code de Commerce. La liste des points ajoutés à l'ordre du jour et le texte des projets de résolution seront publiés sur le site internet de la Société [\(www.robertet.com\)](http://www.robertet.com/), conformément à l'article R.22-10-23 du Code de Commerce. La demande d'inscription de projets de résolutions est accompagnée du texte des projets de résolutions qui peuvent être assorties d'un bref exposé des motifs.

Il est en outre rappelé que l'examen par l'Assemblée Générale des points à l'ordre du jour et des résolutions qui seront présentés est subordonné à la transmission par les intéressés, au plus tard le deuxième jour ouvré précédant l'Assemblée Générale à zéro heure, heure de Paris, d'une nouvelle attestation justifiant de l'inscription en compte de leurs titres dans les mêmes conditions que celles indiquées ci-dessus.

### **V. Droit de communication**

Conformément à la loi, l'ensemble des documents qui doivent être communiqués à cette Assemblée Générale, seront mis à la disposition des actionnaires, dans les délais légaux, au siège social de la société **ROBERTET** et sur le site internet de la société www.robertet.com ou transmis sur simple demande adressée à Uptevia.